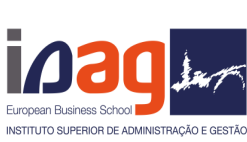

Alterações foram implementadas na rede Wi-Fi Eduroam, permitindo, neste momento, que cada aluno tenha o seu próprio login. em consequência, as credenciais do aluno@isag.pt deixaram de existir. As credenciais são:

Utilizador: nº do aluno@isag.pt Password: a que usa para aceder ao sigarra (site do isag)

Em primeiro tem de efetuar esquecer a Eduroam.

De seguida reconfigura-la com os seguintes dados:

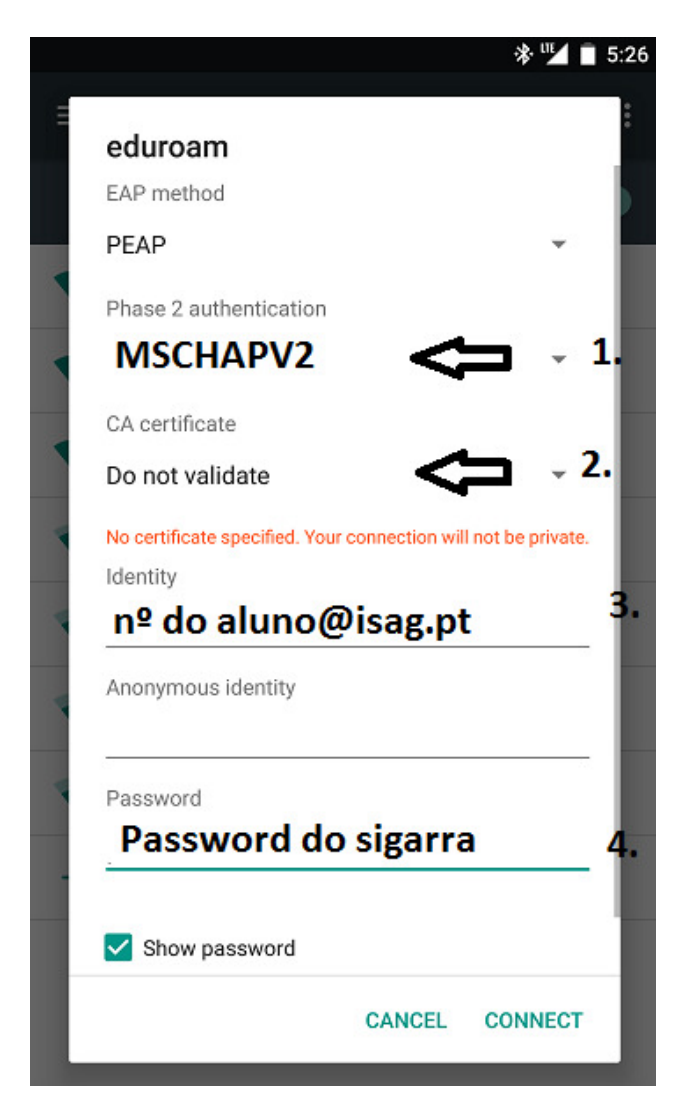

Se mesmo assim não conseguir acesso, por favor, enviar para pamafe@isag.pt o seu respetivo nome, nº de aluno e password que usa no sigarra.

Obrigado. Nuno Moreira Gabinete de TIC

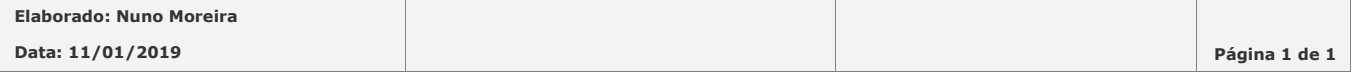